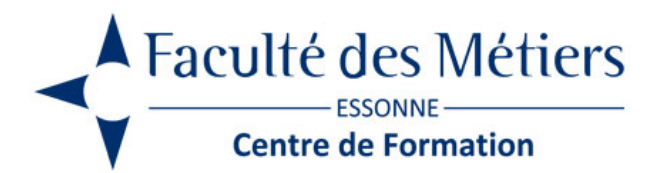

# **EXCEL PERFECTIONNEMENT**

## **OBJECTIFS :**

Effectuer des calculs élaborés. Établir des liaisons entre tableaux Excel. Mettre en forme des graphiques et optimiser leur présentation. Développer des TCD

### **PROGRAMME :**

#### **Réviser les fonctions de base**

- Créer un tableau avec des calculs courants
- Utiliser le ruban, la barre d'outils accès rapide

#### **Personnaliser Excel**

- Personnaliser le ruban, ajouter des icônes
- Créer des séries et des formats personnalisés
- Créer des modèles
- Protéger des cellules et des classeurs

#### **Effectuer des liaisons**

Exporter/importer des données entre Excel et Word

#### **Effectuer des consolidations**

• Simple Par position ou par catégorie

#### **Faire des calculs et recherches élaborés**

- Fonctions SI, SI.CONDITION(\*)
- Fonctions de recherche
- Fonctions financières
- Fonctions de dates (ANNEE, MOIS, JOUR)

#### **Elaborer des graphiques**

- Élaborer et imprimer des graphiques avec utilisation de la barre d'outils dessin
- Les graphiques combinés

#### **Créer des bases de données**

- Utiliser les plages nommées
- Définir des critères
- Définir la zone d'extraction

#### **Trier et filtrer les données d'un fichier**

- Trier les lignes :
- par ordre alphabétique par couleur
- appliquer des filtres automatiques par valeur
- par couleur
- chronologiques
- Générer des sous totaux automatiques Supprimer les sous-totaux
- Le mode plan
- Utiliser le plan automatique, grouper, dissocier

#### **Manipuler des textes**

- Les fonctions MAJUSCULES & MINUSCULE
- La fonction NOMPROPRE
- La fonction CONCATENER

#### **Gérer des tableaux croisés dynamiques**

- Définition
- Conception d'un TCD
- Modification

#### **Mettre en page & Imprimer**

- Imprimer les titres,
- Gérer les sauts de page
- Gérer les en-têtes et pieds de page

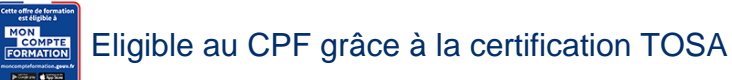

# **À SAVOIR**

**Dispositif** Inter – Intra- Éligible CPF

**Public :** Toute personne pratiquant Excel et désirant approfondir ses connaissances

**Pré requis :** Maîtrise des fonctions de base d'Excel. Utilisation régulière d'Excel

#### **Modalités pédagogiques :**

Exercices sur chaque fonction du logiciel. Nombreuses manipulations

Présentiel – Distanciel – Hybride

Moyen d'encadrement : L'animation est assurée par des consultants praticiens de l'entreprise

Modalités d'évaluation : Mise en situation

Validation : ~ Certificat de réalisation et attestation des acquis

~ En option : Certification TOSA (sur demande)

Modalités d'obtention de la certification : test adaptatif en ligne de 60 mn maximum.

### **Organisation**

Durée : 2 jours

**Tarifs** En Inter : voir planning En Intra : nous consulter

Lieu : FDME / en entreprise

Délais d'accès : 2 à 4 semaines

Modalité d'accès : Préinscription

CONTACT

[01 60 79 74 21](tel:+33160797421) [formation.continue@fdme91.fr](mailto:formation.continue@fdme91.fr)

ACCESSIBILITÉ aux personnes en situation de handicap

Site et formations accessibles\* aux Personnes en situation de handicap ou situations pénalisantes ponctuelles. Contacter le référent handicap sur [mission.handicap@fdme91.fr](mailto:mission.handicap@fdme91.fr) \* des aménagements pourront être nécessaires le cas échéant sur demande de l'intéressé